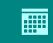

**iEXCEL** 

TISSUE

**FLOW** 

SURGICAL

DISPOSITION

Date and time of disposition arranged: Cremation – Douglas Trade; Specimen return – Town Delivery (to airport)

Complete form with: Number of tissues, specimen numbers and serology results

iEXCEL logs that tissue is being dispositioned out: Verify Specimen numbers on Log, tissue box or bag and Douglas form

## **DOUGLAS TRANSPORTATION DISPOSITION:**

Member of Douglas and iEXCEL Surgical Manager sign Douglas documentation

Copy of documentation stays with iEXCEL in tissue folder

Douglas sends all cremation remains back to the tissue vendor

## TOWN DELIVERY DISPOSITION:

Return pick up arranged at time of the initial tissue order

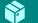

Tissue packaged and shipped back in same packaging as arrived

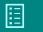

Complete same documentation logging process.